# **superlance Documentation**

*Release 2.0.0*

**Chris McDonough, Agendaless Consulting, Inc.**

**Jun 14, 2023**

## **Contents**

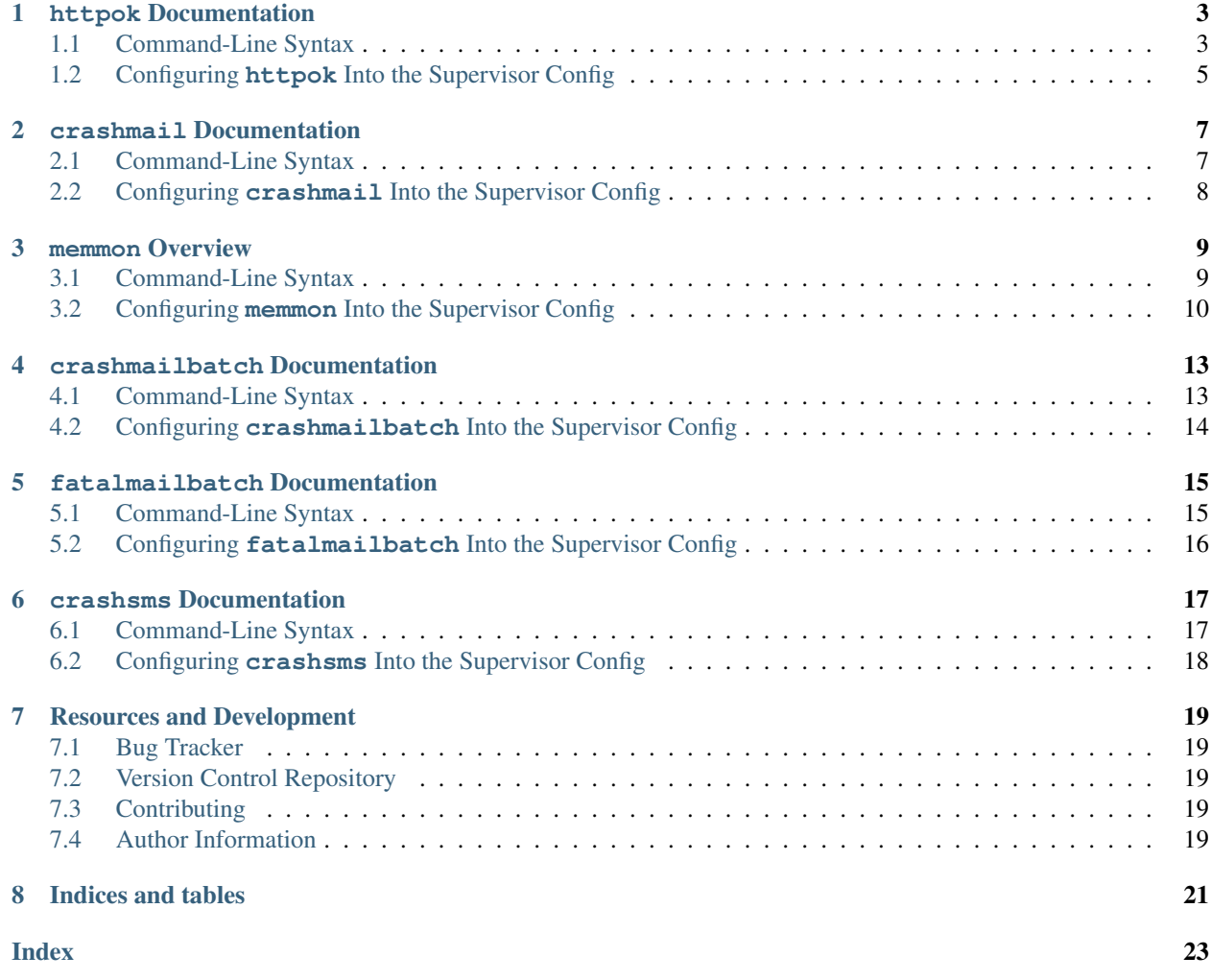

Superlance is a package of plugin utilities for monitoring and controlling processes that run under [Supervisor.](http://supervisord.org) It provides these plugins:

- **httpok** This plugin is meant to be used as a supervisor event listener, subscribed to  $TICK_\tarrow$  events. It tests that a given child process which must in the RUNNING state, is viable via an HTTP GET request to a configured URL. If the request fails or times out, **httpok** will restart the "hung" child process.
- **crashmail** This plugin is meant to be used as a supervisor event listener, subscribed to PROCESS\_STATE\_EXITED events. It email a user when a process enters the EXITED state unexpectedly.
- **memmon** This plugin is meant to be used as a supervisor event listener, subscribed to TICK\_\* events. It monitors memory usage for configured child processes, and restarts them when they exceed a configured maximum size.
- **crashmailbatch** Similar to **crashmail**, **crashmailbatch** sends email alerts when processes die unexpectedly. The difference is that all alerts generated within the configured time interval are batched together to avoid sending too many emails.
- **fatalmailbatch** This plugin sends email alerts when processes fail to start too many times such that supervisord gives up retrying. All of the fatal start events generated within the configured time interval are batched together to avoid sending too many emails.
- **crashsms** Similar to **crashmailbatch** except it sends SMS alerts through an email gateway. Messages are formatted to fit in SMS.

Contents:

#### **httpok** Documentation

<span id="page-6-2"></span><span id="page-6-0"></span>**httpok** is a supervisor "event listener" which may be subscribed to a concrete TICK\_5, TICK\_60 or TICK\_3600 event. When **httpok** receives a TICK x event (TICK 60 is recommended, indicating activity every 60 seconds), **httpok** makes an HTTP GET request to a confgured URL. If the request fails or times out, **httpok** will restart the "hung" child process(es). **httpok** can be configured to send an email notification when it restarts a process.

**httpok** can only monitor the process status of processes which are **supervisord** child processes.

**httpok** is a "console script" installed when you install superlance. Although **httpok** is an executable program, it isn't useful as a general-purpose script: it must be run as a **supervisor** event listener to do anything useful.

#### <span id="page-6-1"></span>**1.1 Command-Line Syntax**

```
$ httpok [-p processname] [-a] [-g] [-t timeout] [-c status_code] \
         [-b inbody] [-m mail_address] [-s sendmail] URL
```
**-p** <process\_name>, **--program**=<process\_name>

Restart the **supervisord** child process named process\_name if it is in the RUNNING state when the URL returns an unexpected result or times out.

This option can be provided more than once to have **httpok** monitor more than one process.

To monitor a process which is part of a **supervisord** group, specify its name as group\_name:process\_name.

**-a**, **--any**

Restart any child of **supervisord** in the RUNNING state if the URL returns an unexpected result or times out.

Overrides any -p parameters passed in the same **httpok** process invocation.

**-g** <gcore\_program>, **--gcore**=<gcore\_program>

Use the specifed program to gcore the **supervisord** child process. The program should accept two arguments on the command line: a filename and a pid. Defaults to /usr/bin/gcore -o.

```
-d <core_directory>, --coredir=<core_directory>
```
If a core directory is specified, **httpok** will try to use the gcore program (see  $-g$ ) to write a core file into this directory for each hung process before restarting it. It will then append any gcore stdout output to the email message, if mail is configured (see the -m option below).

```
-t <timeout>, --timeout=<timeout>
```
The number of seconds that **httpok** should wait for a response to the HTTP request before timing out.

If this timeout is exceeded, **httpok** will attempt to restart child processes which are in the RUNNING state, and specified by  $-p$  or  $-a$ .

Defaults to 10 seconds.

```
-c <http_status_code>, --code=<http_status_code>
     Specify the expected HTTP status code for the configured URL.
```
If this status code is not the status code provided by the response, **httpok** will attempt to restart child processes which are in the RUNNING state, and specified by  $-p$  or  $-a$ .

Defaults to 200.

```
-b <body string>, --body=<body string>
```
Specify a string which should be present in the body resulting from the GET request.

If this string is not present in the response, **httpok** will attempt to restart child processes which are in the RUNNING state, and specified by  $-p$  or  $-a$ .

The default is to ignore the body.

```
-s <sendmail_command>, --sendmail_program=<sendmail_command>
    Specify the sendmail command to use to send email.
```
Must be a command which accepts header and message data on stdin and sends mail. Default is /usr/sbin/ sendmail -t -i.

```
-m <email_address>, --email=<email_address>
```
Specify an email address to which notification messages are sent. If no email address is specified, email will not be sent.

#### **-e**, **--eager**

Enable "eager" monitoring: check the URL and emit mail even if no monitored child process is in the RUNNING state.

Enabled by default.

**-E**, **--not-eager**

Disable "eager" monitoring: do not check the URL or emit mail if no monitored process is in the RUNNING state.

#### **URL**

The URL to which to issue a GET request.

```
-n <httpok name>, --name=<httpok name>
```
An optional name that identifies this httpok process. If given, the email subject will start with httpok [<httpok name>]: instead of httpok: In case you run multiple supervisors on a single host that control different processes with the same name (eg *zopeinstance1*) you can use this option to indicate which project the restarted instance belongs to.

# <span id="page-8-1"></span><span id="page-8-0"></span>**1.2 Configuring httpok Into the Supervisor Config**

An [eventlistener:x] section must be placed in supervisord.conf in order for **httpok** to do its work. See the "Events" chapter in the Supervisor manual for more information about event listeners.

The following example assumes that **httpok** is on your system PATH.

```
[eventlistener:httpok]
command=httpok -p program1 -p group1:program2 http://localhost:8080/tasty
events=TICK_60
```
#### **crashmail** Documentation

<span id="page-10-2"></span><span id="page-10-0"></span>**crashmail** is a supervisor "event listener", intended to be subscribed to PROCESS\_STATE\_EXITED events. When **crashmail** receives that event, and the transition is "unexpected", **crashmail** sends an email notification to a configured address.

**crashmail** is incapable of monitoring the process status of processes which are not **supervisord** child processes.

**crashmail** is a "console script" installed when you install superlance. Although **crashmail** is an executable program, it isn't useful as a general-purpose script: it must be run as a **supervisor** event listener to do anything useful.

#### <span id="page-10-1"></span>**2.1 Command-Line Syntax**

```
$ crashmail [-p processname] [-a] [-o string] [-m mail_address] \
            [-s sendmail]
```
**-p** <process\_name>, **--program**=<process\_name>

Send mail when the specified **supervisord** child process transitions unexpectedly to the EXITED state.

This option can be provided more than once to have **crashmail** monitor more than one program.

```
To monitor a process which is part of a supervisord group, specify its name as
group_name:process_name.
```

```
-a, --any
```
Send mail when any **supervisord** child process transitions unexpectedly to the EXITED state.

Overrides any -p parameters passed in the same **crashmail** process invocation.

```
-o <prefix>, --optionalheader=<prefix>
     Specify a parameter used as a prefix in the mail Subject header.
```
**-s** <sendmail\_command>, **--sendmail\_program**=<sendmail\_command> Specify the sendmail command to use to send email.

<span id="page-11-1"></span>Must be a command which accepts header and message data on stdin and sends mail. Default is /usr/sbin/ sendmail  $-t$   $-i$ .

```
-m <email_address>, --email=<email_address>
     Specify an email address to which crash notification messages are sent. If no email address is specified, email
     will not be sent.
```
## <span id="page-11-0"></span>**2.2 Configuring crashmail Into the Supervisor Config**

An [eventlistener:x] section must be placed in supervisord.conf in order for **crashmail** to do its work. See the "Events" chapter in the Supervisor manual for more information about event listeners.

The following example assumes that **crashmail** is on your system PATH.

```
[eventlistener:crashmail]
command=crashmail -p program1 -p group1:program2 -m dev@example.com
events=PROCESS_STATE_EXITED
```
#### **memmon** Overview

<span id="page-12-2"></span><span id="page-12-0"></span>**memmon** is a supervisor "event listener" which may be subscribed to a concrete TICK\_x event. When **memmon** receives a TICK\_x event (TICK\_60 is recommended, indicating activity every 60 seconds), **memmon** checks that a configurable list of programs (or all programs running under supervisor) are not exceeding a configurable amount of memory (resident segment size, or RSS). If one or more of these processes is consuming more than the amount of memory that **memmon** believes it should, **memmon** will restart the process. **memmon** can be configured to send an email notification when it restarts a process.

**memmon** is known to work on Linux and Mac OS X, but has not been tested on other operating systems (it relies on **ps** output and command-line switches).

**memmon** is incapable of monitoring the process status of processes which are not **supervisord** child processes. Without the *–cumulative* option, only the RSS of immediate children of the **supervisord** process will be considered.

**memmon** is a "console script" installed when you install superlance. Although **memmon** is an executable program, it isn't useful as a general-purpose script: it must be run as a **supervisor** event listener to do anything useful.

**memmon** uses Supervisor's XML-RPC interface. Your supervisord.conf file must have a valid [\[unix\\_http\\_server\]](http://supervisord.org/configuration.html#unix-http-server-section-settings) or [\[inet\\_http\\_server\]](http://supervisord.org/configuration.html#inet-http-server-section-settings) section, and must have an [\[rpcinterface:supervisor\]](http://supervisord.org/configuration.html#rpcinterface-x-section-settings) section. If you are able to control your supervisord instance with supervisorctl, you have already met these requirements.

### <span id="page-12-1"></span>**3.1 Command-Line Syntax**

```
$ memmon [-c] [-p processname=byte_size] [-g groupname=byte_size] \
         [-a byte_size] [-s sendmail] [-m email_address] \
         [-u email_uptime_limit] [-n memmon_name]
```
**-h**, **--help**

Show program help.

#### **-c**, **--cumulative**

Check against cumulative RSS. When calculating a process' RSS, also consider its child processes. With this option *memmon* will sum up the RSS of the process to be monitored and all its children.

<span id="page-13-1"></span>**-p** <name/size pair>, **--program**=<name/size pair>

A name/size pair, e.g. "foo=1MB". The name represents the supervisor program name that you would like **memmon** to monitor; the size represents the number of bytes (suffix-multiplied using "KB", "MB" or "GB") that should be considered "too much".

This option can be provided more than once to have **memmon** monitor more than one program.

Programs can be specified using a "namespec", to disambiguate same-named programs in different groups, e.g. foo:bar represents the program bar in the foo group.

**-g** <name/size pair>, **--groupname**=<name/size pair>

A groupname/size pair, e.g. "group=1MB". The name represents the supervisor group name that you would like **memmon** to monitor; the size represents the number of bytes (suffix-multiplied using "KB", "MB" or "GB") that should be considered "too much".

Multiple  $-q$  options can be provided to have **memmon** monitor more than one group. If any process in this group exceeds the maximum, it will be restarted.

- **-a** <size>, **--any**=<size> A size (suffix-multiplied using "KB", "MB" or "GB") that should be considered "too much". If any program running as a child of supervisor exceeds this maximum, it will be restarted. E.g. 100MB.
- **-s** <command>, **--sendmail**=<command> A command that will send mail if passed the email body (including the headers). Defaults to /usr/sbin/ sendmail -t -i.

**Note:** Specifying this option doesn't cause memmon to send mail by itself: see the  $-m / -$ email option.

**-m** <email address>, **--email**=<email address>

An email address to which to send email when a process is restarted. By default, memmon will not send any mail unless an email address is specified.

**-u** <email uptime limit>, **--uptime**=<email uptime limit> Only send an email in case the restarted process' uptime (in seconds) is below this limit. (Useful to only get notified if a processes gets restarted too frequently)

Uptime is given in seconds (suffix-multiplied using "m" for minutes, "h" for hours or "d" for days)

**-n** <memmon name>, **--name**=<memmon name>

An optional name that identifies this memmon process. If given, the email subject will start with memmon [<memmon name>]: instead of memmon: In case you run multiple supervisors on a single host that control different processes with the same name (eg *zopeinstance1*) you can use this option to indicate which project the restarted instance belongs to.

#### <span id="page-13-0"></span>**3.2 Configuring memmon Into the Supervisor Config**

An [eventlistener:x] section must be placed in supervisord.conf in order for **memmon** to do its work. See the "Events" chapter in the Supervisor manual for more information about event listeners.

If the [\[unix\\_http\\_server\]](http://supervisord.org/configuration.html#unix-http-server-section-settings) or [\[inet\\_http\\_server\]](http://supervisord.org/configuration.html#inet-http-server-section-settings) has been configured to use authentication, add the environment variables SUPERVISOR\_USERNAME and SUPERVISOR\_PASSWORD in the [eventlistener:x] section as shown in Example Configuration 5.

The following examples assume that **memmon** is on your system PATH.

#### <span id="page-14-1"></span>**3.2.1 Example Configuration 1**

This configuration causes **memmon** to restart any process which is a child of **supervisord** consuming more than 200MB of RSS, and will send mail to bob@example.com when it restarts a process using the default **sendmail** command.

```
[eventlistener:memmon]
command=memmon -a 200MB -m bob@example.com
events=TICK_60
```
#### <span id="page-14-0"></span>**3.2.2 Example Configuration 2**

This configuration causes **memmon** to restart any process with the supervisor program name foo consuming more than 200MB of RSS, and will send mail to bob@example.com when it restarts a process using the default sendmail command.

```
[eventlistener:memmon]
command=memmon -p foo=200MB -m bob@example.com
events=TICK_60
```
#### **3.2.3 Example Configuration 3**

This configuration causes **memmon** to restart any process in the process group "bar" consuming more than 200MB of RSS, and will send mail to bob@example.com when it restarts a process using the default **sendmail** command.

```
[eventlistener:memmon]
command=memmon -g bar=200MB -m bob@example.com
events=TICK_60
```
#### **3.2.4 Example Configuration 4**

This configuration causes **memmon** to restart any process meeting the same requirements as in *[Example Configuration](#page-14-0) [2](#page-14-0)* with one difference:

The email will only be sent if the process' uptime is less or equal than 2 days (172800 seconds)

```
[eventlistener:memmon]
command=memmon -p foo=200MB -m bob@example.com -u 2d
events=TICK_60
```
#### **3.2.5 Example Configuration 5 (Authentication)**

This configuration is the same as the one in *[Example Configuration 1](#page-14-1)* with the only difference being that the [\[unix\\_http\\_server\]](http://supervisord.org/configuration.html#unix-http-server-section-settings) or [\[inet\\_http\\_server\]](http://supervisord.org/configuration.html#inet-http-server-section-settings) has been configured to use authentication.

```
[eventlistener:memmon]
command=memmon -a 200MB -m bob@example.com
environment=SUPERVISOR_USERNAME="<username>",SUPERVISOR_PASSWORD="<password>"
events=TICK_60
```
#### **crashmailbatch** Documentation

<span id="page-16-2"></span><span id="page-16-0"></span>**crashmailbatch** is a supervisor "event listener", intended to be subscribed to PROCESS\_STATE and TICK\_60 events. It monitors all processes running under a given supervisord instance.

Similar to **crashmail**, **crashmailbatch** sends email alerts when processes die unexpectedly. The difference is that all alerts generated within the configured time interval are batched together to avoid sending too many emails.

**crashmailbatch** is a "console script" installed when you install superlance. Although **crashmailbatch** is an executable program, it isn't useful as a general-purpose script: it must be run as a **supervisor** event listener to do anything useful.

### <span id="page-16-1"></span>**4.1 Command-Line Syntax**

```
$ crashmailbatch --toEmail=<email address> --fromEmail=<email address> \
        [--interval=<batch interval in minutes>] [--subject=<email subject>] \
                [--tickEvent=<event name>] [--smtpHost=<SMTP server>] \
        [--userName=<SMTP username>] [--password=<STMP password>] \
        [--t]s]
```
- **-t** <destination email>, **--toEmail**=<destination email> Specify comma separated email addresses to which crash notification messages are sent.
- **-f** <source email>, **--fromEmail**=<source email> Specify an email address from which crash notification messages are sent.
- **-i** <interval>, **--interval**=<interval> Specify the time interval in minutes to use for batching notifcations. Defaults to 1.0 minute.
- **-s** <email subject>, **--subject**=<email subject> Override the email subject line. Defaults to "Crash alert from supervisord"
- **-e** <event name>, **--tickEvent**=<event name> Override the TICK event name. Defaults to "TICK\_60"

```
-H <STMP server> --smtpHost <SMTP server>
    Specify STMP server for sending email
-u <STMP username> --userName <SMTP username>
    Specify STMP username
-p <STMP password> --password <SMTP password>
    Specify STMP password
--tls
```
Use Transport Layer Security (TLS)

## <span id="page-17-0"></span>**4.2 Configuring crashmailbatch Into the Supervisor Config**

An [eventlistener:x] section must be placed in supervisord.conf in order for **crashmailbatch** to do its work. See the "Events" chapter in the Supervisor manual for more information about event listeners.

The following example assumes that **crashmailbatch** is on your system PATH.

```
[eventlistener:crashmailbatch]
command=crashmailbatch --toEmail="alertme@fubar.com" --fromEmail="supervisord@fubar.
\leftarrowcom"
events=PROCESS_STATE,TICK_60
```
#### **fatalmailbatch** Documentation

<span id="page-18-2"></span><span id="page-18-0"></span>**fatalmailbatch** is a supervisor "event listener", intended to be subscribed to PROCESS\_STATE and TICK\_60 events. It monitors all processes running under a given supervisord instance.

**fatalmailbatch** sends email alerts when processes fail to start too many times such that supervisord gives up retrying. All of the fatal start events generated within the configured time interval are batched together to avoid sending too many emails.

**fatalmailbatch** is a "console script" installed when you install superlance. Although **fatalmailbatch** is an executable program, it isn't useful as a general-purpose script: it must be run as a **supervisor** event listener to do anything useful.

### <span id="page-18-1"></span>**5.1 Command-Line Syntax**

```
$ fatalmailbatch --toEmail=<email address> --fromEmail=<email address> \
         [--interval=<br/>batch interval in minutes>] [--subject=<email subject>]
-t <destination email>, --toEmail=<destination email>
     Specify comma separated email addresses to which fatal start notification messages are sent.
-f <source email>, --fromEmail=<source email>
     Specify an email address from which fatal start notification messages are sent.
-i <interval>, --interval=<interval>
     Specify the time interval in minutes to use for batching notifcations. Defaults to 1 minute.
-s <email subject>, --subject=<email subject>
     Override the email subject line. Defaults to "Fatal start alert from supervisord"
```
## <span id="page-19-1"></span><span id="page-19-0"></span>**5.2 Configuring fatalmailbatch Into the Supervisor Config**

An [eventlistener:x] section must be placed in supervisord.conf in order for **fatalmailbatch** to do its work. See the "Events" chapter in the Supervisor manual for more information about event listeners.

The following example assumes that **fatalmailbatch** is on your system PATH.

```
[eventlistener:fatalmailbatch]
command=fatalmailbatch --toEmail="alertme@fubar.com" --fromEmail="supervisord@fubar.
˓→com"
events=PROCESS_STATE,TICK_60
```
#### **crashsms** Documentation

<span id="page-20-2"></span><span id="page-20-0"></span>**crashsms** is a supervisor "event listener", intended to be subscribed to PROCESS\_STATE events and TICK events such as TICK\_60. It monitors all processes running under a given supervisord instance.

Similar to **crashmailbatch**, **crashsms** sends SMS alerts through an email gateway. Messages are formatted to fit in SMS

**crashsms** is a "console script" installed when you install superlance. Although **crashsms** is an executable program, it isn't useful as a general-purpose script: it must be run as a **supervisor** event listener to do anything useful.

### <span id="page-20-1"></span>**6.1 Command-Line Syntax**

```
$ crashsms --toEmail=<email address> --fromEmail=<email address> \
        [--interval=<batch interval in minutes>] [--subject=<email subject>] \
                [--tickEvent=<event name>]
```
- **-t** <destination email>, **--toEmail**=<destination email> Specify comma separated email addresses to which crash notification messages are sent.
- **-f** <source email>, **--fromEmail**=<source email> Specify an email address from which crash notification messages are sent.
- **-i** <interval>, **--interval**=<interval> Specify the time interval in minutes to use for batching notifcations. Defaults to 1.0 minute.
- **-s** <email subject>, **--subject**=<email subject> Set the email subject line. Default is None
- **-e** <event name>, **--tickEvent**=<event name> Override the TICK event name. Defaults to "TICK\_60"

## <span id="page-21-1"></span><span id="page-21-0"></span>**6.2 Configuring crashsms Into the Supervisor Config**

An [eventlistener:x] section must be placed in supervisord.conf in order for **crashsms** to do its work. See the "Events" chapter in the Supervisor manual for more information about event listeners.

The following example assumes that **crashsms** is on your system PATH.

```
[eventlistener:crashsms]
command=crashsms --toEmail="<mobile number>@<sms email gateway>" --fromEmail=
˓→"supervisord@fubar.com"
events=PROCESS_STATE,TICK_60
```
### Resources and Development

#### <span id="page-22-1"></span><span id="page-22-0"></span>**7.1 Bug Tracker**

Superlance has a bug tracker where you may report any bugs or other errors you find. Please report bugs to the [GitHub](https://github.com/supervisor/Superlance/issues) [issues page.](https://github.com/supervisor/Superlance/issues)

### <span id="page-22-2"></span>**7.2 Version Control Repository**

You can also view the [Superlance version control repository.](https://github.com/Supervisor/superlance)

## <span id="page-22-3"></span>**7.3 Contributing**

[Pull requests](https://help.github.com/articles/about-pull-requests/) can be submitted to the Superlance repository on GitHub.

In the time since Superlance was created, there are now many [third party plugins for Supervisor.](http://supervisord.org/plugins.html) Most new plugins should be in their own package rather than added to Superlance.

### <span id="page-22-4"></span>**7.4 Author Information**

The following people are responsible for creating Superlance.

#### **7.4.1 Original Author**

[Chris McDonough](http://plope.com) is the original author of Superlance.

#### **7.4.2 Contributors**

Contributors are tracked on the [GitHub contributions page.](https://github.com/Supervisor/Superlance/graphs/contributors)

The list below is included for historical reasons. It records contributors who signed a legal agreement. The legal agreement was [introduced](https://github.com/Supervisor/superlance/commit/90889bef6f45edb6cb7e6dcc5c7826e718c38da7) in January 2014 but later [withdrawn](https://github.com/Supervisor/superlance/commit/e2f198d2652e3177aea8c4075a13d43f7da04b5b) in April 2014. This list is being preserved in case it is useful later (e.g. if at some point there was a desire to donate the project to a foundation that required such agreements).

- Chris McDonough, 2008-09-18
- Tres Seaver, 2009-02-11
- Roger Hoover, 2010-07-30
- Joaquín Cuenca Abela, 2011-06-23
- Harald Friessnegger, 2012-11-01
- Mikhail Lukyanchenko, 2013-12-23
- Patrick Gerken, 2014-01-27

Indices and tables

- <span id="page-24-0"></span>• genindex
- modindex
- search

#### Index

### <span id="page-26-0"></span>Symbols

-tls crashmailbatch command line option, [14](#page-17-1) -E, -not-eager httpok command line option, [4](#page-7-0) -H <STMP server> -smtpHost <SMTP server> crashmailbatch command line option, [13](#page-16-2) -a <size>, -any=<size> memmon command line option, [10](#page-13-1) -a, -any crashmail command line option, [7](#page-10-2) httpok command line option, [3](#page-6-2) -b <body\_string>, -body=<body\_string> httpok command line option, [4](#page-7-0) -c <http\_status\_code>, -code=<http\_status\_code> httpok command line option, [4](#page-7-0) -c, -cumulative memmon command line option, [9](#page-12-2) -d <core\_directory>, -coredir=<core\_directory> httpok command line option, [3](#page-6-2) -e <event name>, -tickEvent=<event name> crashmailbatch command line option, [13](#page-16-2) crashsms command line option, [17](#page-20-2) -e, -eager httpok command line option, [4](#page-7-0) -f <source email>, -fromEmail=<source email> crashmailbatch command line option, [13](#page-16-2) crashsms command line option, [17](#page-20-2) fatalmailbatch command line option, [15](#page-18-2)

-g <gcore\_program>, -gcore=<gcore\_program> httpok command line option, [3](#page-6-2) -g <name/size pair>, -groupname=<name/size pair> memmon command line option, [10](#page-13-1) -h, -help memmon command line option, [9](#page-12-2) -i <interval>, -interval=<interval> crashmailbatch command line option, [13](#page-16-2) crashsms command line option, [17](#page-20-2) fatalmailbatch command line option, [15](#page-18-2) -m <email address>, -email=<email address> memmon command line option, [10](#page-13-1) -m <email\_address>, -email=<email\_address> crashmail command line option, [8](#page-11-1) httpok command line option, [4](#page-7-0) -n <httpok name>, -name=<httpok name> httpok command line option, [4](#page-7-0) -n <memmon name>, -name=<memmon name> memmon command line option, [10](#page-13-1) -o <prefix>, -optionalheader=<prefix> crashmail command line option, [7](#page-10-2) -p <STMP password> -password <SMTP password> crashmailbatch command line option, [14](#page-17-1) -p <name/size pair>, -program=<name/size pair> memmon command line option, [9](#page-12-2) -p <process name>, -program=<process\_name> crashmail command line option, [7](#page-10-2) httpok command line option, [3](#page-6-2) -s <command>, -sendmail=<command>

memmon command line option, [10](#page-13-1)

-s <email subject>, -subject=<email subject> crashmailbatch command line option, [13](#page-16-2) crashsms command line option, [17](#page-20-2) fatalmailbatch command line option, [15](#page-18-2) -s <sendmail\_command>, -sendmail\_program=<sendmail\_command> -f <source email>, crashmail command line option, [7](#page-10-2) httpok command line option, [4](#page-7-0) -t <destination email>, -toEmail=<destination email> crashmailbatch command line option, [13](#page-16-2) crashsms command line option, [17](#page-20-2) fatalmailbatch command line option, [15](#page-18-2) -t <timeout>, -timeout=<timeout> httpok command line option, [4](#page-7-0) -u <STMP username> -userName <SMTP username> crashmailbatch command line option, [14](#page-17-1) -u <email uptime limit>, -uptime=<email uptime limit> memmon command line option, [10](#page-13-1)

## C

```
crashmail command line option
   7-m <email_address>,
      -email=<email_address>, 8
   -o <prefix>, -optionalheader=<prefix>
H
      7
   -p <process_name>,
      -program=<process_name>, 7
   -s <sendmail_command>,
       -sendmail_program=<sendmail_command>,-b <body_string>,
       7
crashmailbatch command line option
   -tls, 14
   -H <STMP server> -smtpHost <SMTP
      13
   -e <event name>, -tickEvent=<event
      name>, 13
   -f <source email>,
      -fromEmail=<source email>, 13
   -i <interval>,
      -interval=<interval>, 13
   -p <STMP password> -password <SMTP
      password>, 14
   -s <email subject>,
```
-subject=<email subject>, [13](#page-16-2)

```
-t <destination email>,
       -toEmail=<destination email>,
       13
   -u <STMP username> -userName <SMTP
      username>, 14
crashsms command line option
   -e <event name>, -tickEvent=<event
       name>, 17
      -fromEmail=<source email>, 17
   -i <interval>,
       -interval=<interval>, 17
   -s <email subject>,
      -subject=<email subject>, 17
   -t <destination email>,
       -toEmail=<destination email>,
       17
```
#### E

```
environment variable
   PATH, 5, 8, 10, 14, 16, 18
```
#### F

```
fatalmailbatch command line option
   -f <source email>,
       -fromEmail=<source email>, 15
   -i <interval>,
      -interval=<interval>, 15
   -s <email subject>,
      -subject=<email subject>, 15
   -t <destination email>,
      -toEmail=<destination email>,
```

```
15
```

```
httpok command line option
   -E, -not-eager, 4
   34
   -c <http_status_code>,
      -code=<http_status_code>, 4
   -d <core_directory>,
      -coredir=<core_directory>, 3
   -e, -e4
   -g <gcore_program>,
      -gcore=<gcore_program>, 3
   -m <email_address>,
      -email=<email_address>, 4
   -n <httpok name>, -name=<httpok
     name>, 4
   -p <process_name>,
      -program=<process_name>, 3
```

```
-s <sendmail command>,
   -sendmail_program=<sendmail_command>,
   4
-t <timeout>, -timeout=<timeout>, 4
URL, 4
```
## M

```
memmon command line option
   10
   -c, 9-g <name/size pair>,
      -groupname=<name/size pair>,
      10
   -h, -h9
   -m <email address>, -email=<email
      address>, 10
   -n <memmon name>, -name=<memmon
      name>, 10
   -p <name/size pair>,
      -program=<name/size pair>, 9
   -s <command>, -sendmail=<command>,
      10
   -u <email uptime limit>,
      -uptime=<email uptime limit>,
      10
```
## P

```
PATH, 5, 8, 10, 14, 16, 18
```
## U

URL

```
httpok command line option, 4
```